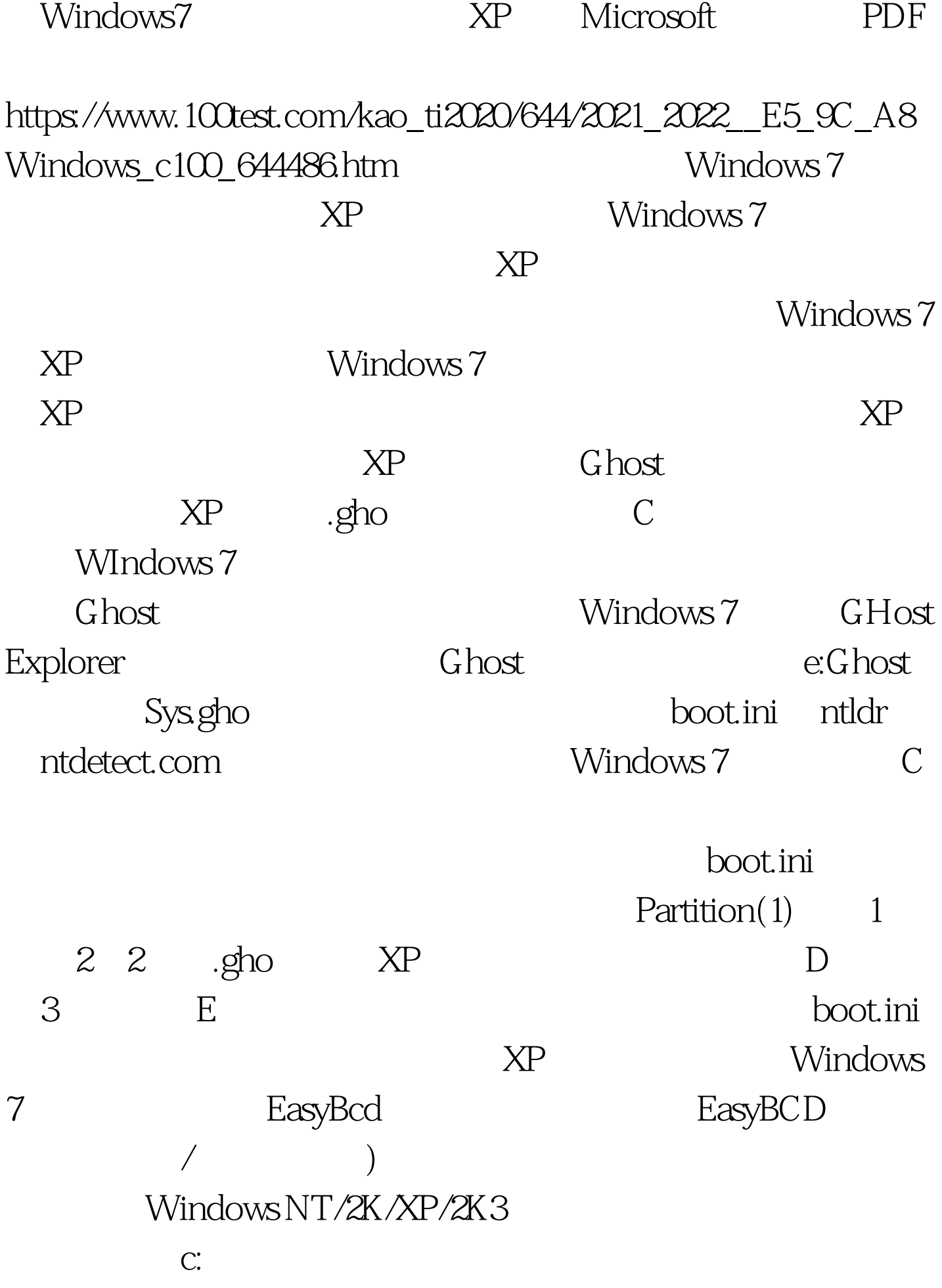

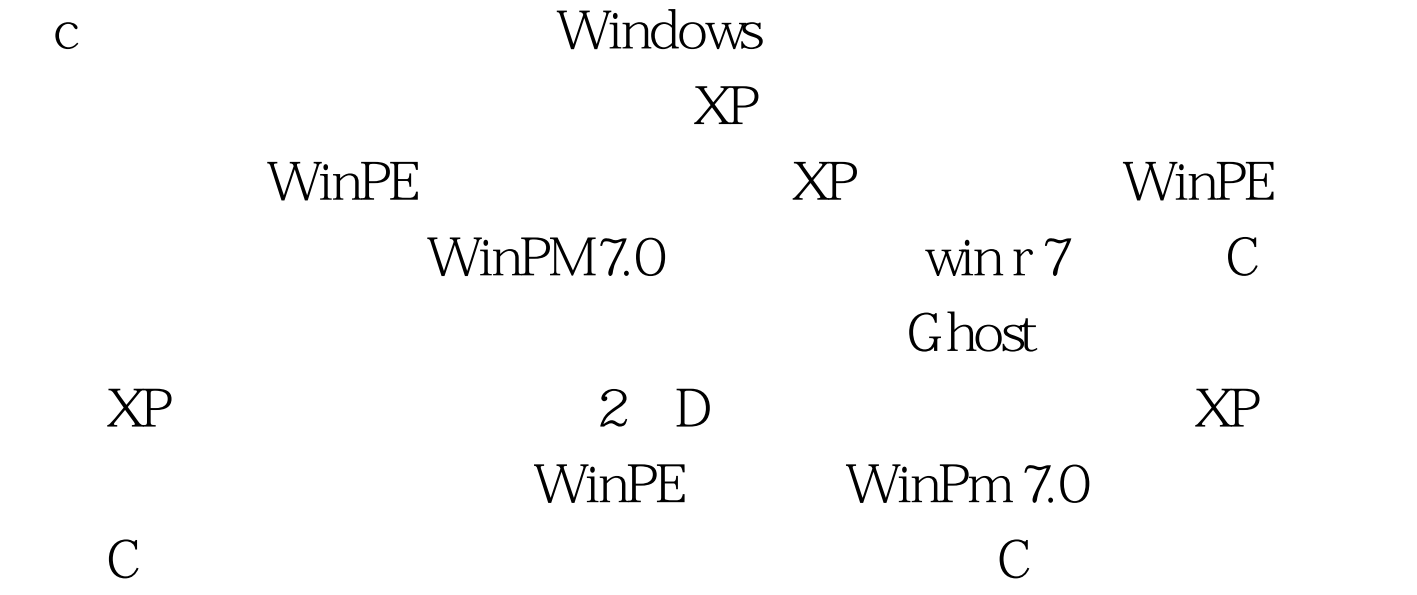

XP Windows7. GHost XP Windows 7 C Ghost XP \* \* ghost  $\Delta P$ XP Ghost Windows 7 XP  $XP$  and  $XP$  $XP$  and  $XP$  and  $C$ XP, WIndows 7  $\chi$ P $\chi$  $X\!P$  and  $X\!P$ EasyBcd Windows Vista 在XP操作系统中运行Easybcd时,必须保证XP操作系统中已经 Microsoft .Net Framework 2.0 PS XP XP Windows 7 XP Windows 7 and XP

Ntldr Ntdetect.com Easybcd Windows

Windows 7<br>100Test

www.100test.com